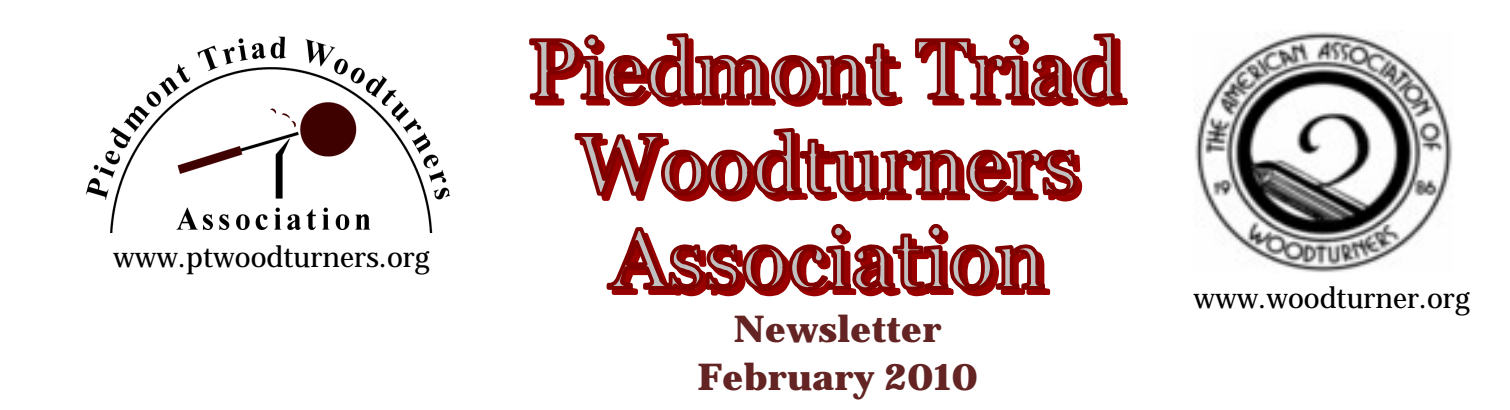

# **Message from the President:**

Hello Everyone,

I hope everyone had a good month and got to do lots of turning, maybe even do some pieces with inlay in them.

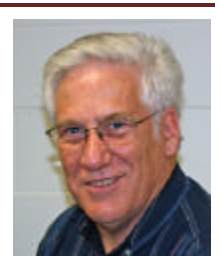

I thought Red's inlay demo was very interesting last month.

Hopefully, I will get to try that sometime soon. This month, George Sudermann will show us how he uses turquoise in his pieces. It should be interesting to compare two different people's techniques to get to the similar results.

We had our elections last month. The following people were selected by the club to serve as officers and board members for next year:

Bob Moffett - President John Morris - V/P Lan Brady - Secretary Bob Holtje - Treasurer George Sudermann - Member at Large John Moehlmann - Member at Large Bob Muir – AAW, NCWS Representative Jim Duxbury - Program Chair Jim Terry - Newsletter & Website ----------- - Photographer Rita Duxbury - Librarian

Doc Green - Raffle Coordinator

We had one nomination from the floor. John Moehlmann was nominated by John Morris to be our second Member at Large on the Board of Directors.

I would like to thank everyone for the confidence you showed in me by allowing me to be President for another year. We had a Board of Directors meeting this past month and discussed many of the suggestions that we have received. With everyone's help we can make this the best year in PTWA's history. The Club is not about one person. Its purpose is for all of us to work together to increase our skills and make our Club the very best that it can be. Everybody contributes to the club in their own way, whether it is being an officer, a demonstrator, a mentor, or a member of the audience. Each of us is important to the future of the Club.

Jim Terry led a break out session on "Photographing Your Turnings". We had eleven people attend and I think everyone got a lot out of the workshop. He showed us how to build a light tent, how to set up our lights for the best results and we even took some pictures using his equipment. Jim gave us several handouts that he had either made or gotten from other people so we (or at least me) won't forget everything we learned. Then some of us went out for lunch. I think everyone learned a lot and had fun doing it.

We are planning on having  $2 - 3$  more breakout sessions this upcoming year. Breakout sessions will be held, usually on a Saturday, at someone's shop, at the Leonard Rec. Center or Woodcraft, depending on space availability. The breakout sessions consists of a demo followed by instruction on a particular topic. Sessions will be limited based on the topic, and the number of people that the Breakout Session leader feels he/she can effectively help. There may be a small fee to cover supplies and expenses of the session. It should be a lot of fun and a good experience for all who chose to attend. If you have suggestions for breakout session topics please contact either me or Jim Duxbury.

Remember, our Turning Challenge for February is a top at least 2" in diameter. These will be given to the Lewisville Rotary Club to give to children for Christmas. If you want to keep yours that is fine, but if you would like to contribute them, I'm sure the kids would enjoy getting them.

Please bring your **two** best tunings for display in the Instant Gallery and one item for each of the Monthly Turning Challenges. Limiting your entries to **two** items for the Instant Gallery and one item for each of the Turning Challenges gives us

more time to admire them. We have a really fantastic Instant Gallery so let's all keep up the good work.

Be sure to bring something for the monthly Raffle. It can be wood, an old tool you don't use anymore, old Woodturning and Woodworking magazines or whatever you think other members would enjoy winning. Our Raffle is one of the ways that we raise money to support the club and is something in which everyone can participate.

We have added some new DVDs to the library and plan to add some more this coming year. If you know of any that you think would benefit the club, please let Rita know. Any items checked out need to be returned the following month so other people can use them. If you have any books, VHS tapes or DVDs that you aren't using any more, please consider donating them to the library so that others may enjoy them.

We need some help setting up the room and cleaning it after the meetings. This includes, not only putting up chairs, bur sweeping, putting up the floor tarps and throwing away trash.

We are always looking for ways to improve our club. We have made several changes in the past year that I hope have been beneficial to the club and its members. We are looking forward to 2010 being our best year ever. Please let any Board Member know what you think we can or should do that we aren't doing to improve the club for all members. If you would, please contact a Board member at the meeting and follow up with an email, letter or phone call after the meeting. If you want to contribute some of your talents to the club, contact any Officer or Board Member. This club belongs to all of us and working together we can all make it better and more fun for everyone.

See you at the February 9<sup>th</sup> meeting, Bob

## **Minutes of the January Meeting:**

- President Bob Moffet opened our meeting
- Welcome to 5 visitors was extended
- A reminder of the Severe Weather policy was given
- The proposed list of officer were accepted and voted in
- Announcements of upcoming Symposiums were given
- Upcoming Breakout sessions were discussed as well as open suggestions for the future.
- John Morris and Jim Yarbrough presented our gallery and President Challenge- (see pictures)
- Doc Green conducted our very organized Raffle

Jim Duxbury introduced our guest turner for the evening. It was our very own Red Saunders. Red is a professional turner form Reidsville NC. He is a featured artist in many galleries as well as Wood Turning Instructor at the local community college. He is retired from The American Tobacco Co.

Red's topic for the evening was inlay. Many of us have seen the over the counter inlay products and Branded Inlace to fill voids, lines, and carvings. We are going a different route tonight.

Although Red uses a lot of the well known turquoise for inlay, he also ventures out of that comfort zone. His inlays involve a variety of minerals. He uses Calcite, Hematite, Fluorite, Azurite and many other "ites" that I have failed to remember. He was gracious enough to pass around samples of many of these in Rock form as well as crushed form.

Red's main source for such minerals is meeting of the National Rock and Gem club in Spruce Pine. It happens the first weekend in August.

Next we see a homemade mortar and pestle as well as several kitchen strainers. For a minute, I thought I was in the Home Economics meeting instead of the Wood Turning demo. Well, all was saved as Red began placing rocks in the mortar and beating the pestle with a hammer. In a matter of seconds he converted Rocks into smaller Rocks and dust and everything in between. Now it is starting to click why the strainers are used. Red pours the dry slurry through the fine strainer and places all the material that passes through in a container. Now he pours the slurry thought a slightly courser strainer and sets it aside. Now we have 3 grades of the mineral. In a production environment, he may spend half a day grinding, stratifying and classifying his minerals. What a color pallet of stones he has created.

Red has 2 projects to work with this evening. One is a stool top with large voids and cracks. The other is platter with incised lines. He begins work on the stool top with voids. He states that one is a 2 step process and will require some dry time. Now the real surprise is brought out. He uses a can of bondo? Yes, that is right, auto body filler. Red mixes a small batch and fills the voids and cracks in the stool. The piece is now set aside to dry.

We now move on to the piece with incised lines. Red surprises us with more mixing. But this time, he is using 5 minute epoxy along with the finer grades of the stone dust he classified earlier. Using a small putty knife (veneer scrap), he applies it into the carved ring. He has just enough filler for the entire ring. He assure me that he ran out of filler at the exact instance was just a coincident. It is better to be lucky than good any day. He shows us a sampler platter that the keeps handy so he can use up excess filler. Actually it is quite an attractive piece with all the different colors filling the voids and cracks and carvings. Anyhow, back to our platter. The epoxy is dry in, well, 5 minutes!!! What a coincidence!!!

He now mounts the pieces on a stationary stand. To level the filler, Red uses a variety of sand paper disk on a right angle drill. His preferred paper is the Thread loc system of 2" disc. His basic sanding protocol is 100, 180, and 320 grits. Red only sands a small portion to show the entire process. It turned out beautiful with nice crisp incised colored lines on the otherwise simple platter.

Now back to the stool. The body filler is dry and hard. Red begins sanding until it is level with the piece. It actually looked good with this as an enhancement but for Red it was just the beginning. He now breaks out the power carving tools. His chose of weapons is the free hanging Foredom type tools with the rotary hand piece attached. He uses a variety of cutter bits. One of the most popular was the straight edge dado bit in 1/8" size. Using this tool, Red begins removing the body filler back to

the shape of the original void. He cuts it about 1/8" deep. Now we have a void that is in desperate need of some sort of filler. What a coincidence. Red just happens to have some more epoxy and stone dust to fill the need. Actually he uses some of the larger stone pieces on this project. He carefully applies the epoxy/stone to the void so that it is heaping slightly above the surface. Once dry, he repeats the sanding process until the stool looks like it came from the tree with green stones already in there.

Respectfully submitted, Lan Brady

## **Welcome New Members:**

Phil Fuentes Scott Conklin

## **Member in the News:**

Michael Thompson was featured in an article by Milburn Gibbs in the "The Chatham News" Nov. 26, 2009 issue. The article introduced Michael's studio "Guiding Hand Woodturning" to the Chatham Studio Tour.

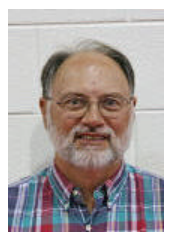

Michael, a retired forester, took a woodturning class at Alamance Community College from Bill and Jim Wallace and thus his addiction to woodturning began. He is still a registered forester and has provided his expertise to the club for some of our wood cutting ventures. Michael resides in Pittsboro and can be contacted at:

thompsonworks@embarqmail.com

# **Photos of the January Instant Gallery**

I

*When you bring items for the gallery, please log it in so we can properly assign credit*.

**Photos by Jim Terry.** *All photos are the property of PTWA and the individual woodturner*. You can **see the color versions** by going to the **On-Line Newsletter and the Instant Gallery on our website** http://www.ptwoodturners.org

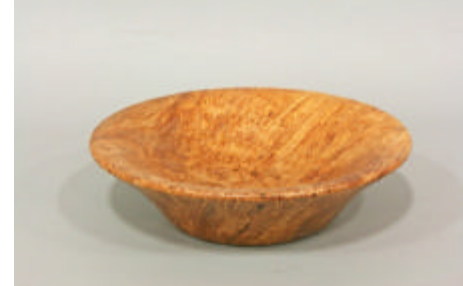

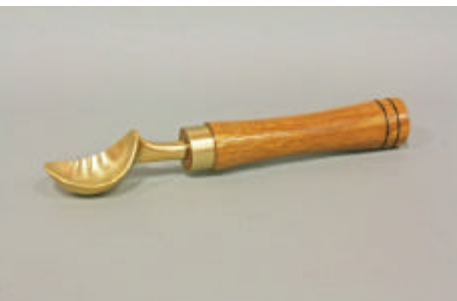

Jim Yarbrough – Spalted Birdseye Bowl Chris Roe – Guanacoste Ice Cream Scoop

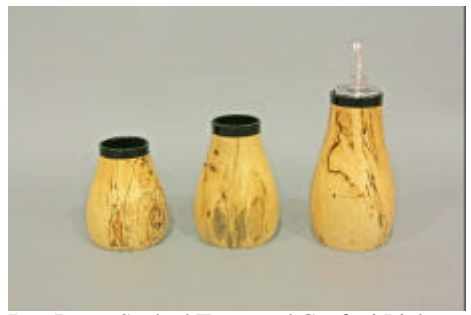

Ron Roe – Spalted Tamarand Confetti Lights

### Piedmont Triad Woodturners Association Newsletter – February 2010 Page **4**

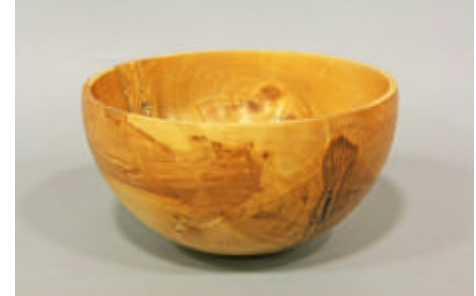

Phil Fuentes – Crepe Myrtle Bowl Phil Fuentes – Mahogany Bowl

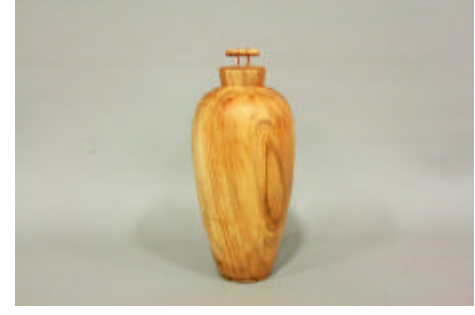

Bruce Schneeman – Bradford Pear Hollow Form

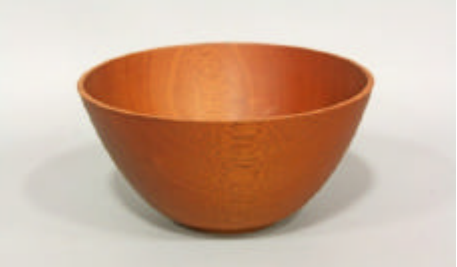

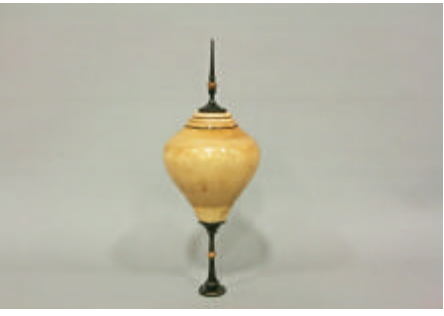

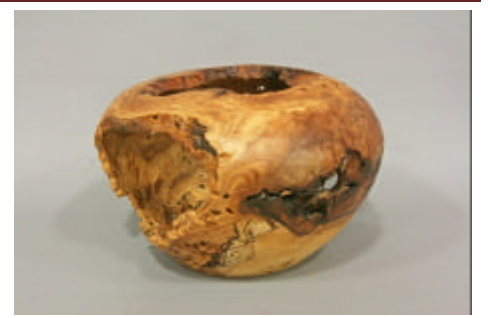

Harold Jones – Oak Burl Hollow Form

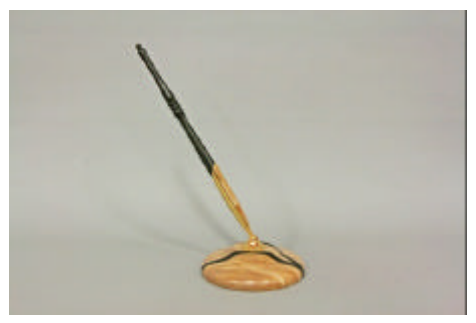

Bruce Schneeman – Maple Hollow Form George Srdermann – Maple & Ebony Desk Pen

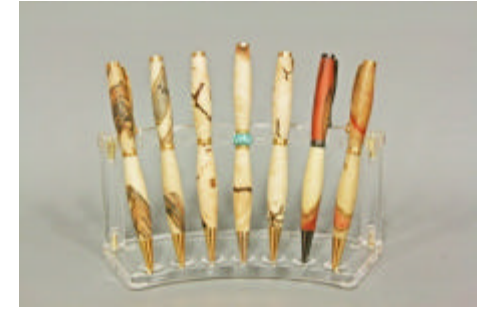

George Sudermann – Box Elder, Ambrosia Maple, Norway Maple Pens

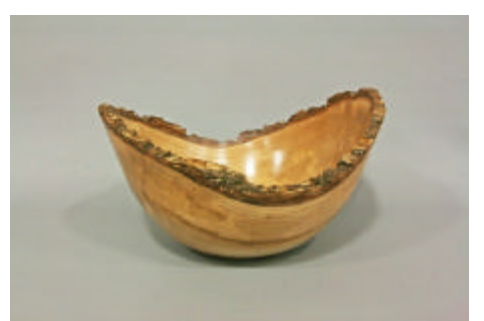

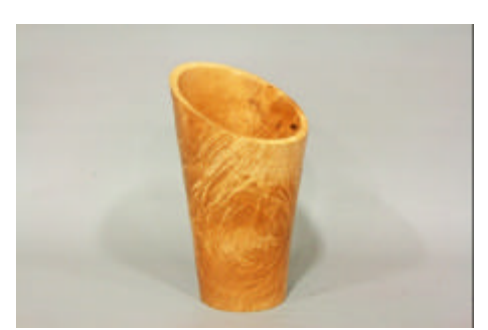

Mike Thompson – Natural Edge Elm Bowl Mike Thompson – Norway Maple Burl Vase

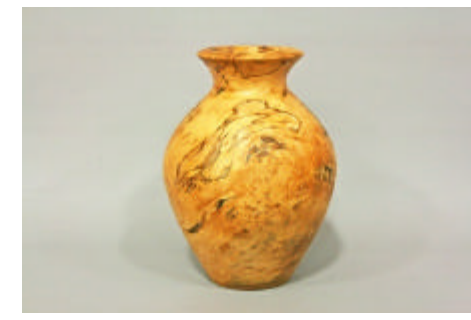

Jim Tuttle – Mistletoe Burl Vase Jim Tuttle – Walnut Vase Jeff Clark – Magnolia Bowl

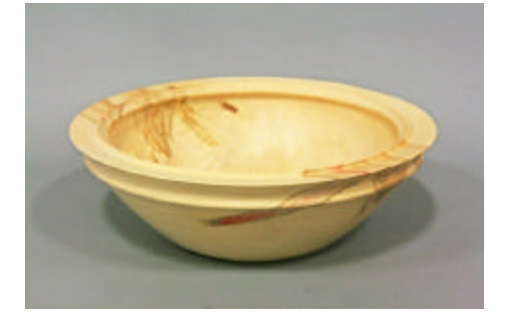

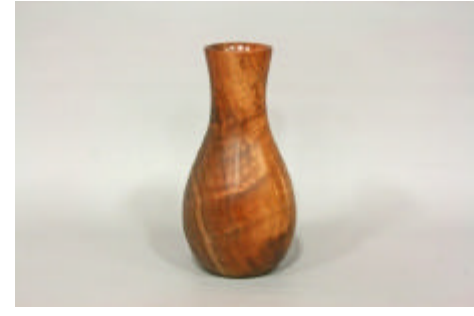

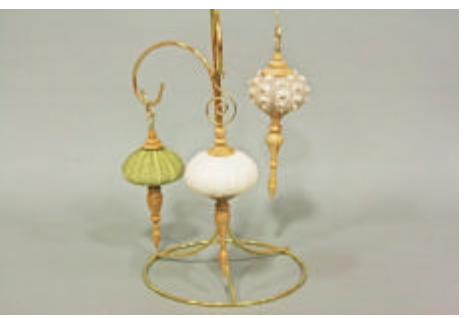

Jeff Clark – Box Elder Bowl Butch Hadley – Sea Urchin & Maple **Ornaments** 

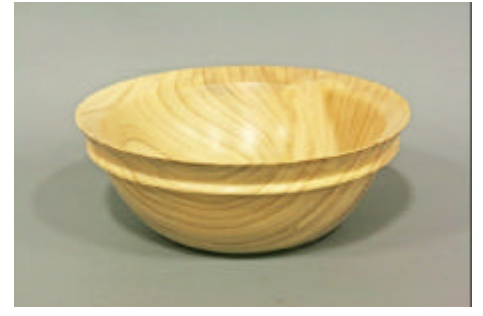

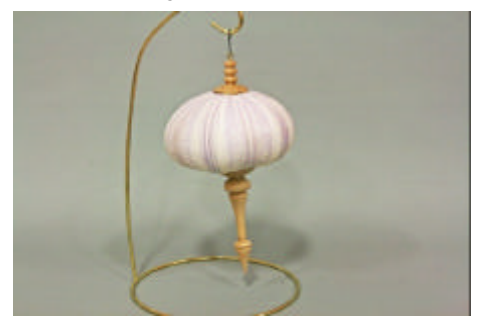

Butch Hadley – Sea Urchin & Maple Ornament

### Piedmont Triad Woodturners Association Newsletter – February 2010 Page **5**

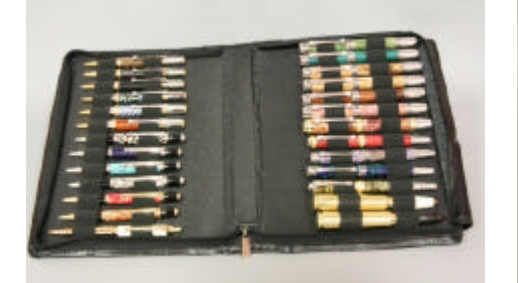

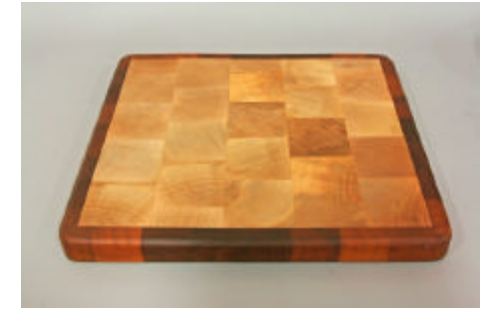

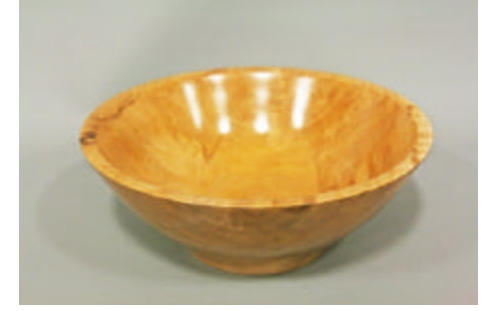

Larry Dodson – Crab Apple Bowl Larry Dodson – Cherry Bowl Jon Cowgill – Maple Boxes

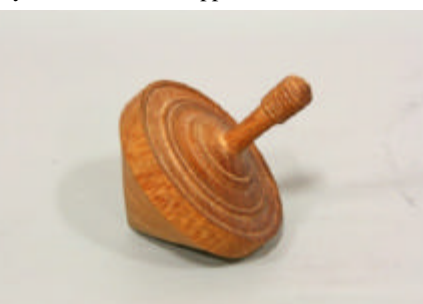

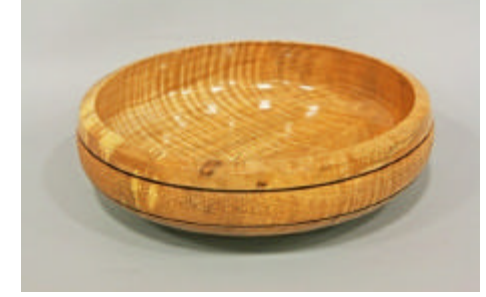

Pat Lloyd – Curly Black Maple Bowl Pat Lloyd – Curly Black Maple Cup John Morris – Wine Stoppers

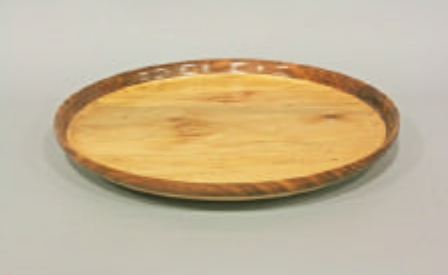

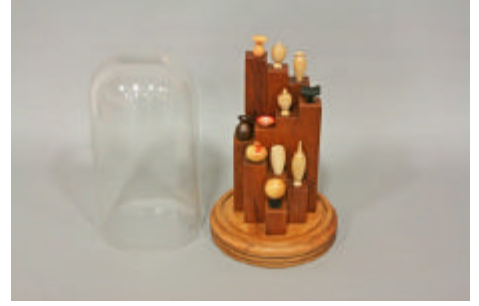

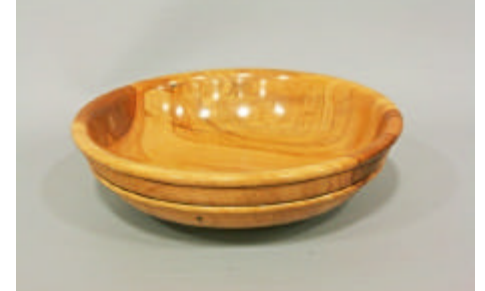

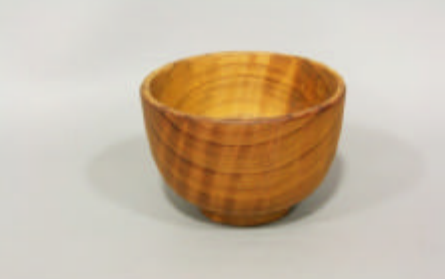

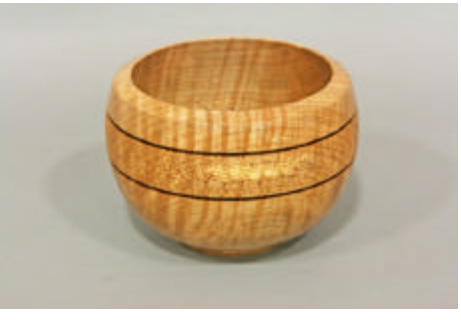

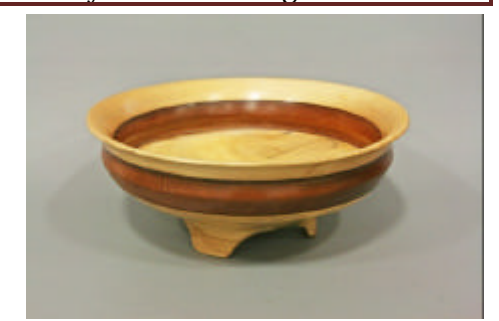

Scot Conklin – Acrylic Pens Bert Rau – Spalted Sycamore Plate Bert Rau – Spalted Sycamore Bowl

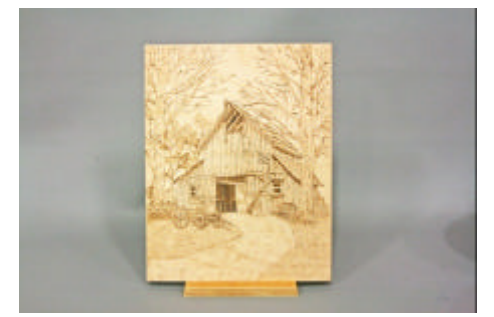

Earl Kennedy – Cutting Board Earl Kennedy – Miniature Displays Linda Michael – Pyrography Plaque

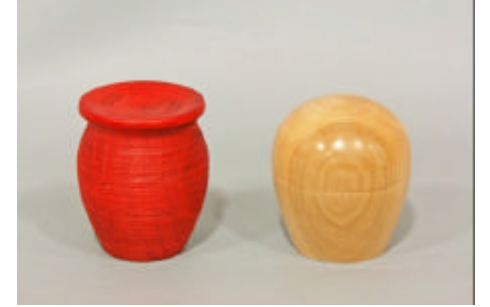

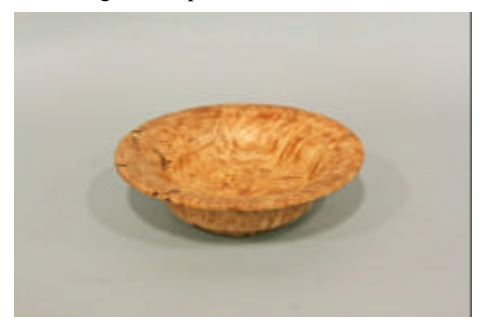

Mike Cooper – Mesquite Top Mike Cooper – Redwood Bowl Mike Cooper – Maple Burl Bowl

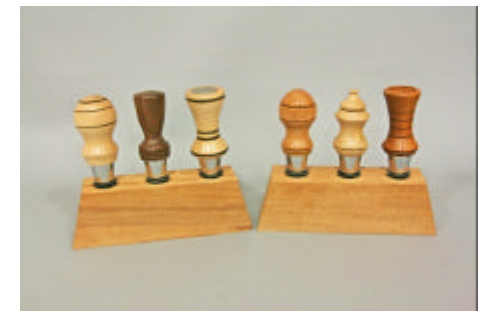

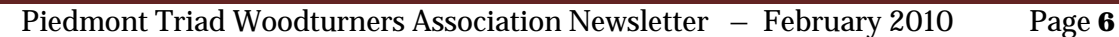

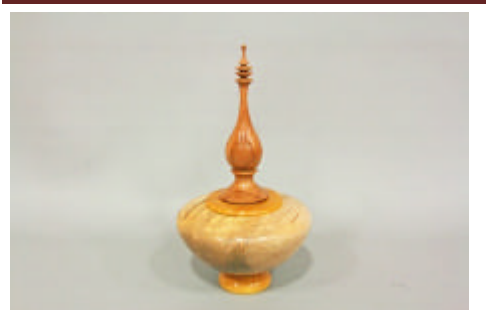

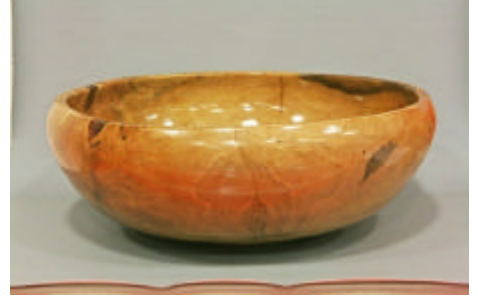

James McSawley – Lidded Box Red Saunders – Large Bowl w/ Turquoise

# **Presidents Challenge**

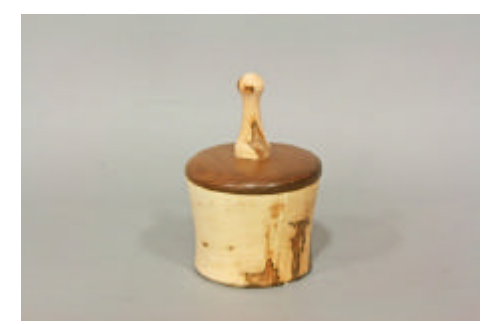

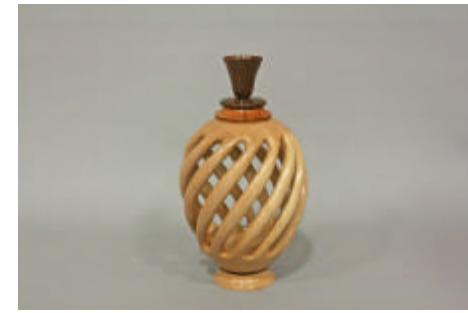

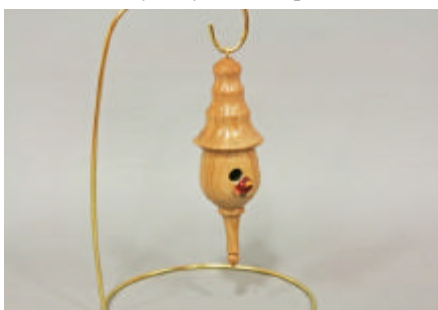

Joe Ghezzi – Maple Birdhouse Box Mike Cooper – Purple Heart Box Harold Jones – Maple Cup & Scoop

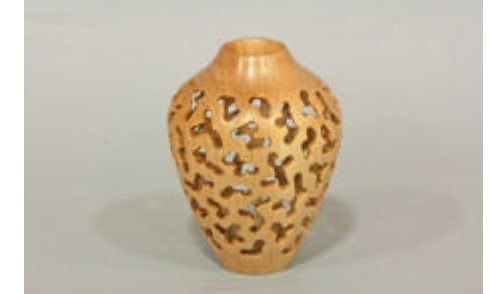

Harold Jones – Maple Pierced Hollow Form Jack Johnson – Christmas Ornament Joe Ghezzi – Oak Box

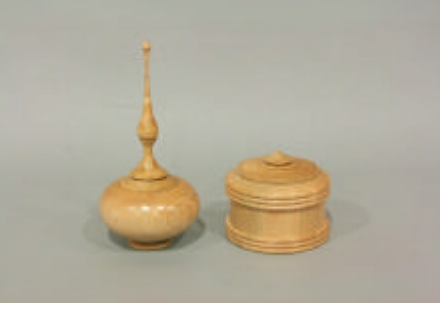

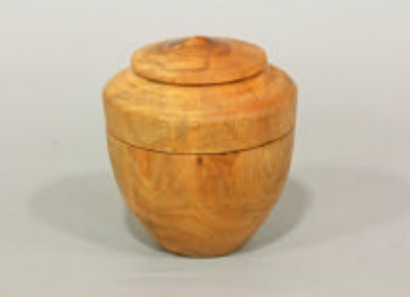

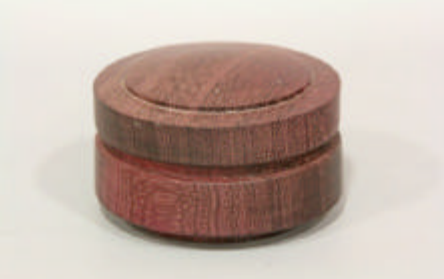

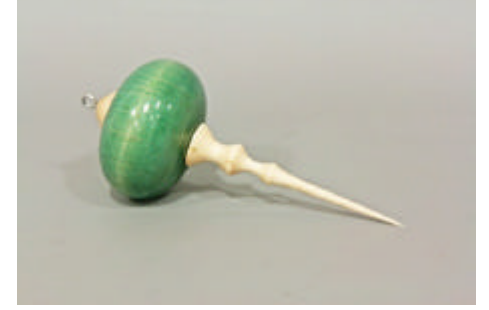

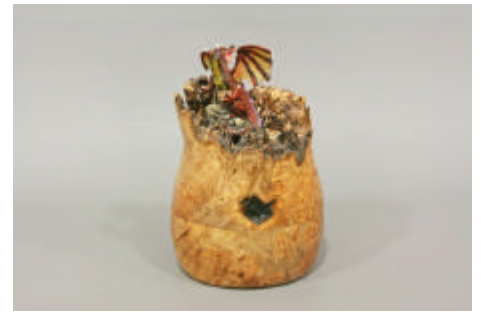

Jim Yarbrough – Ambrosia Maple Box Bob Moffett – Maple Boxes George Sudermann – Maple Burl Dragon Box

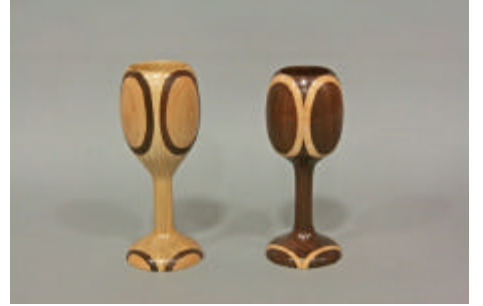

James Duxbury – Sycamore Spiral Vase Jeff Clark – Plum Box Larry Dodson – Walnut & Maple Goblets

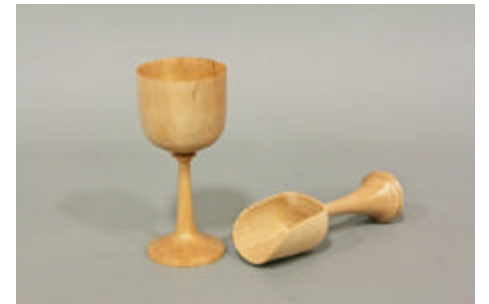

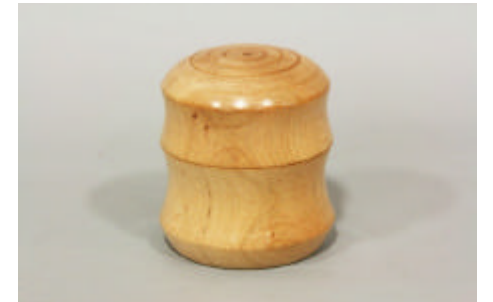

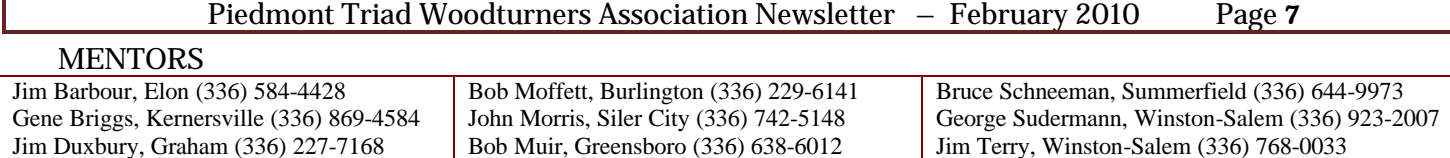

### Jack Johnson, Stokesdale (336) 643-6888 CHAPTER OFFICERS

President- Bob Moffett; 2416 Wimbleton Circle; Burlington, NC 27215 ; (336) 229-6141 ; bc\_moffett1@bellsouth.net Vice President – John Morris; 807 Cliftwood Drive; Siler City, NC 27344; (919) 742-5148; jgmjr@hotmail.com Secretary – Lan Brady; 5202 Ashworth Road; Greensboro, NC 27405; (336) 621-6783; lan.brady@mail.cone.com Treasurer – Bob Holtje; 943 Ridge Gate Dr.; Lewisville, NC 27023; (336) 945-0503; bob@holtje.com Member at Large – George Sudermann: 3524 Yadkinville Rd.; Winston-Salem, NC 27106; (336) 923-2007; woodspin@earthlink.net Member at Large – John Moehlmann; 223 E. Parkway; High Point, NC 27262; (336) 889-3156; jmoehlmann@triad.rr.com

Earl Kennedy, Trinity (336) 472-6243

### EX OFFICIO

AAW, NCWS – Bob Muir; 4214 Stonehenge Rd.; Greensboro, NC 27406; (336) 638-6012; muir2@triad.rr.com Program Chair – James Duxbury; 3141 Shelly Graham Drive; Graham, NC 27253; (336) 227-7168; cyberdux@bellsouth.net Newsletter/Website – Jim Terry; 111 Anita Dr.; Winston-Salem, NC 27104; (336) 768-0033; jimterry@bellsouth.net Librarian – Rita Duxbury; 3141 Shelly Graham Drive; Graham, NC 27253; (336) 227-7168; cyberdux@bellsouth.net

#### MEETING LOCATION: Leonard Recreation Center (336) 297-4889). 6324 Ballinger Road, Greensboro, NC 27410

#### FROM WEST OF GREENSBORO

Take I-40 East to Exit 212 (Bus-40 Greensboro To Bryan Blvd). Exit is from the right lane.

At the top of the Exit 212 ramp take Exit 24 (To Bryan Blvd. PTI Airport). You will now be headed north on the new highway.

Exit the new highway onto W. Friendly Ave. and go left (west) on W. Friendly.

Go about ¼ mile west on W. Friendly to Chimney Rock Rd. and turn right (north at traffic light) on Chimney Rock Rd.

As Chimney Rock Rd. parallels the new highway, you will come to the intersection of Ballinger Rd.

Turn right on Ballinger and go under the new highway. Shortly beyond the overpass Leonard Recreation Center will be on your left.

#### FROM EAST OF GREENSBORO

Take Bus-40 through Greensboro

Take Exit 212 (To Bryan Blvd. PTI Airport). You will now be headed north on the new highway.

Exit the new highway onto W. Friendly Ave. and go left (west) on W. Friendly.

Go about ¼ mile west on W. Friendly to Chimney Rock Rd. and turn right (north at traffic light) on Chimney Rock Rd.

As Chimney Rock Rd. parallels the new highway, you will come the intersection of Ballinger Rd.

Turn right on Ballinger and go under the new highway. Shortly beyond the overpass Leonard Recreation Center will be on your left. FROM THE NORTH SIDE OF GREENSBORO

Ballinger turns west from New Garden / Guilford College Rd. just north of Guilford College. The following link to Mapquest will detail this area. Directions from Bus-40 to Guilford College Rd have been removed since the above directions are much faster from Bus-40. **http://www.mapquest.com/maps?address=6324+Ballinger&zipcode=27410**

Dues Renewal or Application for Membership Piedmont Triad Woodturners Association

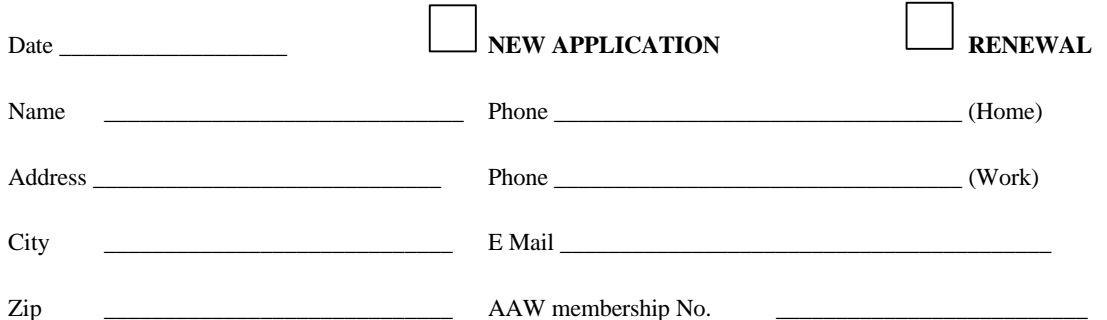

Membership Fee: \$30.00 per year. Combined dues for member and spouse : \$45.00 per year. Dues paid prior to Jan 1<sup>st</sup> each year. We prorate dues if you are joining at other times of the year.

For those who desire to receive the newsletter via US Mail add \$6.00.

Please make check payable to Piedmont Triad Woodturners Association. Mail to: Bob Holtje 943 Ridge Gate Dr. Lewisville, NC 27023